## Plotting with psyplot and psy-view

Psyplot has (https://psyplot.github.io/) an ncview-ish interface for plotting data on arbitrary grids. It also provides a whole set of extensions for use with the standard python plotting functions.

To start it, run

module load python3/2021.01-gcc-9.1.0

and use

psy-view (more ncview-ish)

or

psyplot (with a more fully fledged python environment)

For big files, keep an eye on your memory usage. You might need to allocate a node for yourself!

Not as fast as neview on lat/lon data, but the projections don't come for free...

## Issues

When connecting from a mac, you might run into this error message:

libGL error: No matching fbConfigs or visuals found libGL error: failed to load driver: swrast Unrecognized OpenGL version Unrecognized OpenGL version

See https://github.com/psyplot/psyplot-gui/issues/27 for help.

From: https://wiki.mpimet.mpg.de/ - MPI Wiki

Permanent link: https://wiki.mpimet.mpg.de/doku.php?id=analysis:postprocessing\_icon:3.plottting:psyplot:start

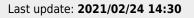

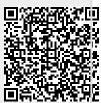